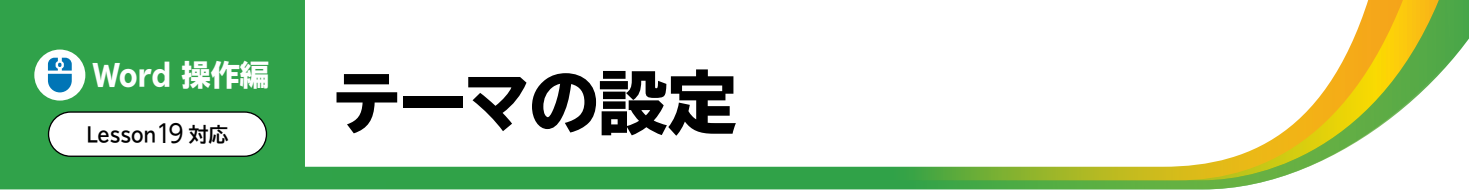

「テーマ」とは、文書全体の配色やフォント、段落の間隔、効果などを組み合わせて登録したもので す。それぞれのテーマには、色やフォントの持つイメージに合わせて「イオン」や「オーガニック」、「スラ イス」などの名前が付けられており、文書のイメージに合わせてテーマを選択できます。

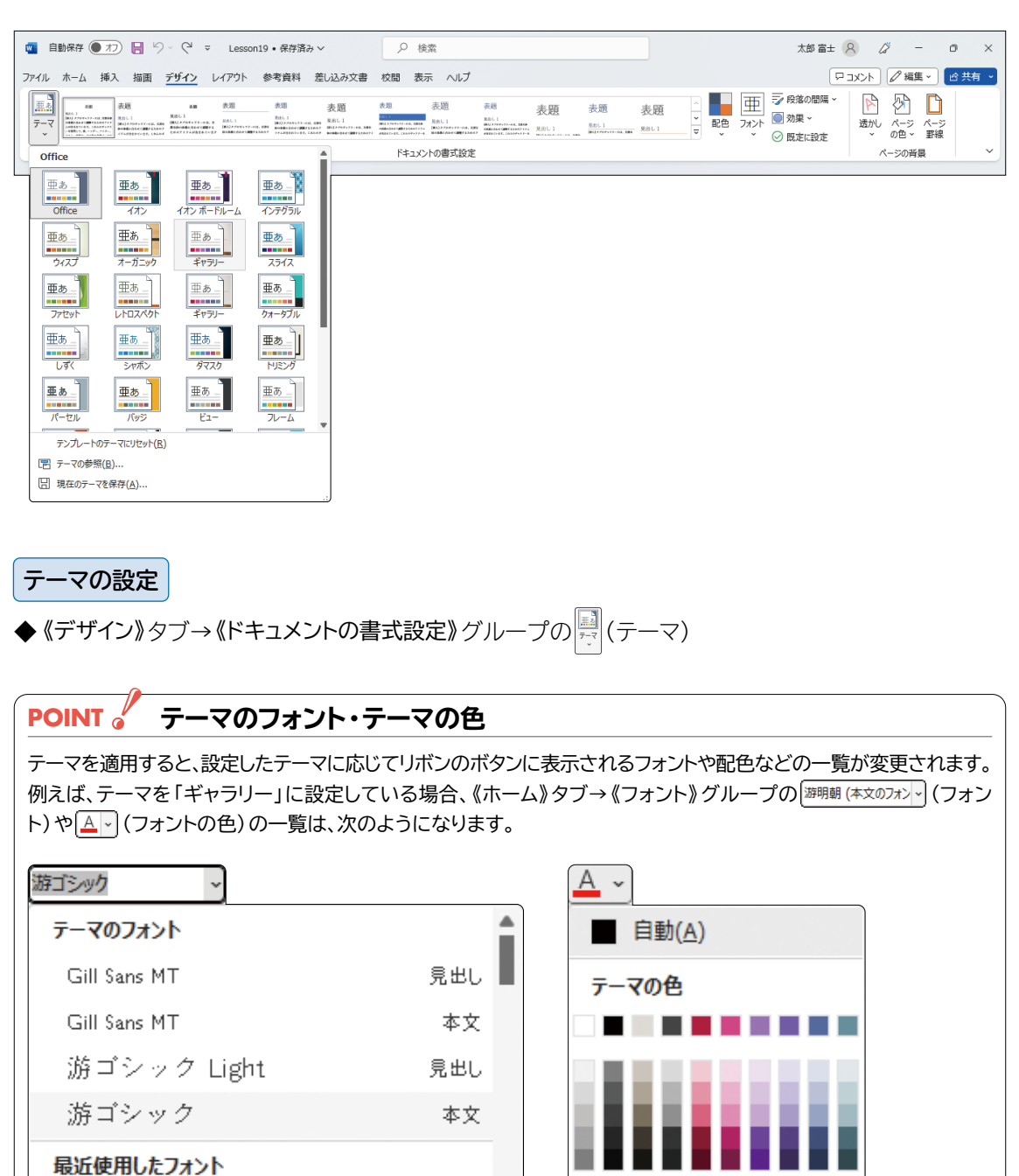

MS Pゴシック

標進の色

<u>. . . . . . . . . .</u>